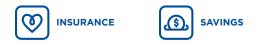

# ELECTRONIC SIGNATURES

Standards and criteria

Whether you're opening a savings contract or an insurance policy, the EVO electronic platform is designed to increase efficiency. By using this tool, you'll save a considerable amount of time when opening your clients' contracts. Talk to your sales team to learn more, or visit the EVO home page!

#### If, however, you must use a form that requires the client's signature, please read the following.

For more information about secure electronic signature practices, click here. iaconnected.ia.ca/useful-links

#### Eligibility criteria for client electronic signatures

- All of these criteria must be met, or the transaction will be returned to you unprocessed.
- 1- Mandatory use of one the following tools for electronic signatures:

| HELLOSIGN | 🚣 Adobe Sign | DocuSign |
|-----------|--------------|----------|
| formstack | 🗿 OneSpan    | iGeny    |

- 2- Double authentication for the signature process: A password (sent by email) or access code (sent by text message) must be sent to clients so they can sign securely.
- 3- A secure signature confirmation must be displayed on the signed document.
  - Ocument signed; all signatures valid
- 4- A summary of the electronic signature process must be sent to iA Financial Group with the electronically signed document. The summary must also confirm the second eligibility criterion – the use of a password or access code.
- 5- "Handwritten" electronic signatures for Medical authorization and Change of beneficiary forms (insurance and savings).

#### Using a stylus on a touch screen

The use of a stylus on a touch screen or of an image attached for the client signature are not accepted other than with approved tools. Advisors may use, for their own signatures as advisors, a stylus or an attached image, when a signature is required for a Limited Trading Authorization (LTA) transaction.

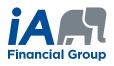

WCOR-6-107A AC(

# Appendix – OneSpan

# How to attach your summary of the electronic signature process with the signed documents

- From the Transactions tab on your home page, download the documents using the 2 download buttons. As it is not possible to attach them, send us the documents in different PDF files :
  - 1. To download the signed documents (see red square 1 in the image)
  - 2. To download the summary of the electronic signature process (see red square 2 in the image)

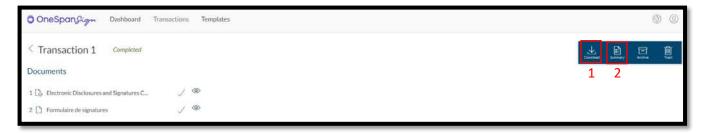

## Example of an overview of the electronic signature process

| OneSpan Sign     OneSpan Sign                                                                                                    | Electronic                                            | Evidence Summary                                                                                                    |                                                                        |                                  |                     |                  |                                 |
|----------------------------------------------------------------------------------------------------|-------------------------------------------------------|----------------------------------------------------------------------------------------------------|------------------------------------------------------------------------|----------------------------------|---------------------|------------------|---------------------------------|
| ID:<br>Name:<br>Created:<br>Completed:<br>Summary document generato<br>Sender:                                                                                                    | ed:                                                   | eMivaVSSFormxyBg99G7H0t08xYY=           2020 Apr 28 14:34:27 (CMT2) GMT           2020 Apr 28 14:34:20 (GMT2) GMT           Jahn Doe | View Electroni<br>Disclorur<br>Signutur<br>Čonsent<br>Accept Electroni | es and                           | oval:<br>S2ec.1d92. |                  | Example of<br>sending by<br>SMS |
| Name:                                                                                                    |                                                       | Audit Trail:                                                                                                    |                                                                        |                                  |                     |                  |                                 |
| accp_ri_sn@ia.ca                                                                                                    |                                                       | Date and Time                                                                                                    | Recipient                                                              | Action                           | Document            | IP               | Other                           |
| Documents:<br>Electronic Disclosures and Sig<br>F17E-1                                                                                                    | gnatures Consent                                      | 2020-Apr-28 14:34:11 (GMTZ) GMT                                                                                                    | John Doe                                                               | Sent SMS                         | N/A                 | 207.134.102      | 2.10 Phone Number: +<br>1418    |
| OneSpan Sign Electronic Evid<br>Recipients:                                                                                                    | lence Summary                                         | 2020-Apr-28 14:34:24 (GMTZ) GMT                                                                                                    | John Doe                                                               | SMS<br>Authentication            | N/A                 | 207.134.102      | 2.10                            |
| Email:<br>Role:<br>ID:<br>Name:                                                                                                    |                                                       |                                                                                                    |                                                                        | OR                               |                     |                  |                                 |
| Emails                                                                                                    |                                                       |                                                                                                    |                                                                        |                                  |                     |                  |                                 |
| Email:<br>Role:<br>ID-                                                                                                    |                                                       | Date and Time                                                                                                    | Recipient                                                              | Action                           | Document            | IP               | Other                           |
| Role:<br>ID:<br>Electronic Disclosures and Sig<br>F17E-1                                                                                                    | gnatures Consent                                      | Date and Time<br>2020-Jun-02 10:16:19 (GMT-04:00)<br>EDT                                                                             | Recipient                                                              | Action<br>Question And<br>Answer | Document<br>N/A     | IP<br>207.134.10 |                                 |
| Role:<br>ID:<br>Electronic Disclosures and Sig<br>F17E-1<br>Audit Trail:                                                                                                    |                                                       | 2020-Jun-02 10:16:19 (GMT-04:00)                                                                                                    | · ·                                                                    | Question And<br>Answer           |                     |                  |                                 |
| Role:<br>ID:<br>Electronic Disclosures and Sig<br>F17E-1                                                                                                    | Recipient A<br>John Doe S<br>John Doe S<br>John Doe S | 2020-Jun-02 10:16:19 (GMT-04:00)                                                                                                    | · ·                                                                    | Question And                     |                     | 207.134.10       | Example of sending by           |
| Role:<br>ID:<br>Electronic Disclosures and Sig<br>F17E-1<br>Audit Trail:<br>Date and Time<br>2020-Apr-28 14:34:11 (GMT2) GMT<br>2020-Apr-28 14:34:24 (GMT2) GMT<br>2020-Apr-28 14:34:24 (GMT2) GMT | Recipient A<br>John Doe S<br>John Doe S<br>A          | 2020-Jun-02 10:16:19 (GMT-04:00)                                                                                                    | · ·                                                                    | Question And<br>Answer           |                     | 207.134.10       | Example of                      |

# Appendix – DocuSign

# How to attach your summary of the electronic signature process with the signed documents

- 1- From your home page, click on the Admin tab, then on Signing Settings (in the left pane).
- 2- **The first time only**: In the Envelope Delivery section, click on the option Attach certificate of completion to envelope (See red square 1st image).
- 3- Each time: When downloading the document, select the option Combine all PDFs into one file. This way, your summary of the electronic signature process will be attached to the signed document (See red square 2nd image).

| En۱         | velope Delivery                              |
|-------------|----------------------------------------------|
| <b>&gt;</b> | Attach documents to completion email         |
|             | Attach certificate of completion to envelope |
| DO          | × WNLOAD                                     |
| Selec       | st which files you want to download:         |
| 4           | All 2 files                                  |
| 4           | Document 1 PDF                               |
| ×           | Certificate of Completion 1 PDF              |
| 7           | Combine all PDFs into one file               |
| D           |                                              |
| -           |                                              |

### Example of an overview of the electronic signature process

| Certificate Of Completion<br>Envelope (d. 25396076274656260626<br>Source Envelope.<br>Document Pages. 4<br>Contracte Pages. 4                                                                                                    |                                                                                                    | Status: Completed<br>Envelope Originator:<br>Francois Bovin                                                                                                    |        | Confirm<br>Password tra<br>the client<br>him/her to si | nsmitted to<br>to allow |
|----------------------------------------------------------------------------------------------------|----------------------------------------------------------------------------------------------------|----------------------------------------------------------------------------------------------------|--------|--------------------------------------------------------|-------------------------|
| AutoNav: Enabled<br>EnvelopeId Stamping: Enabled<br>Time Zone: (UTC-08:00) Pacific Time (US                                                                                                    | 6 & Canada)                                                                                                    | IP Address: 207.134.102.10                                                                                                    |        |                                                        |                         |
| Record Tracking                                                                                                    |                                                                                                    |                                                                                                    |        |                                                        |                         |
| Status: Original<br>5/6/2020 9:15:19 AM                                                                                                    | Holder: Francois Boivin                                                                                                    | Location: DocuSign                                                                                                    |        |                                                        |                         |
| Signer Events<br>John Doe<br>Security Level: Email, Account Auther                                                                                                    | Signer Even                                                                                                    | its                                                                                                    | Signat | ure                                                    |                         |
| (None), Access Code                                                                                                    | John Doe                                                                                                    |                                                                                                    |        | gned by:                                               |                         |
|                                                                                                    |                                                                                                    |                                                                                                    | , H    |                                                        |                         |
| Electronic Record and Signature D<br>Accepted: 5/6/2020 9:17:40 AM<br>ID: 83ff5c0e-afb1-45ba-bacc-8438                                                                                                    | @gm                                                                                                    | nail.com                                                                                                    | - UALO | - Cr                                                   |                         |
|                                                                                                    |                                                                                                    |                                                                                                    | ion    | СС<br>1054А74АВ                                        |                         |
| Accepted: 5/6/2020 9:17:40 AM<br>ID: 83ff5c0e-afb1-45ba-bacc-8438                                                                                                    | Security Level: E                                                                                                    | Email, Account Authenticat                                                                                                    | ion    | 1054A74AB                                              |                         |
| Accepted: 5/6/2020 9:17-40 AM<br>ID: 83/f5c0e-afb1-45ba-bacc-8438<br>In Person Signer Events                                                                                                    |                                                                                                    | Email, Account Authenticat                                                                                                    | ion    | Се<br>1054А74АВ                                        |                         |
| Accepted: 56/2020 9:17.40 AM<br>ID: 83/ftsc8e-afb1-45ba-bacc-8438<br>In Person Signer Events<br>Editor Delivery Events<br>Agent Delivery Events                                                                                                    | Security Level: E                                                                                                    | Email, Account Authenticat                                                                                                    | ion    | ↓ <del>↓ ¢</del><br>1054A74AB                          |                         |
| Accepted: 565/2020 517-40 AM<br>ID: 83/fb/d0-alb1-45ba-bacc-8438<br>In Person Signer Events<br>Editor Delivery Events<br>Agent Delivery Events<br>Intermediary Delivery Events                                                                                                    | Security Level: E<br>(None), Access                                                                                                    | Email, Account Authenticat<br>Code                                                                                                    | ion    | <u>↓</u><br>1054A74AB                                  |                         |
| Accepted: 565/2020 517-40 AM<br>ID: 83/fb:Cde-alth-4/5bb-abacc-8438<br>In Person Signer Events<br>Editor Delivery Events<br>Agent Delivery Events<br>Intermediary Delivery Events<br>Certified Delivery Events                                                                                                    | Security Level: E<br>(None), Access                                                                                                    | Email, Account Authenticat<br>Code<br>Timestamp                                                                                                    | ion    | <u>↓</u><br>1054A74AB                                  |                         |
| Accepted: 562020 517-40 AM<br>ID: 8370508-8101-4584-9acc-8438<br>In Person Signer Events<br>Editor Delivery Events<br>Agent Delivery Events<br>Intermediary Delivery Events<br>Certified Delivery Events<br>Carbon Copy Events                                                                                                    | Security Level: E<br>(None), Access<br>Status                                                                                                    | Email, Account Authenticat<br>Code<br>Timestamp<br>Timestamp                                                                                                    | ion    | 1054A74AB                                              |                         |
| Accepted: 562020 9:17:40 AM<br>ID: 5375c0=3014-558-acc-8438<br>In Person Signer Events<br>Editor Delivery Events<br>Agent Delivery Events<br>Intermediary Delivery Events<br>Cartified Delivery Events<br>Carbon Copy Events<br>Witness Events                                                                                                    | Security Level: E<br>(None), Access<br>Status<br>Status                                                                                                    | Email, Account Authenticat<br>Code<br>Timestamp<br>Timestamp<br>Timestamp                                                                                                    | ion    | Се<br>1054А74АВ                                        |                         |
| Accepted: 562202 0:17:40 AM<br>ID: 83ftbc0e-ab1-45be-bacc-8438<br>In Person Signer Events<br>Editor Delivery Events<br>Agent Delivery Events<br>Intermediary Delivery Events<br>Carthon Copy Events<br>Witness Events                                                                                                    | Security Level: E<br>(None), Access<br>Status<br>Status<br>Status<br>Signature                                                                                                    | Email, Account Authenticat<br>Code<br>Timestamp<br>Timestamp<br>Timestamp<br>Timestamp                                                                                                    | ion    | Се<br>1054А74АВ                                        |                         |
| Accepted: 562020 9:17:40 AM<br>ID: 5876c0e-8191-456b-acce-8438<br>In Person Signer Events<br>Editor Delivery Events<br>Agent Delivery Events<br>Intermediary Delivery Events<br>Carbon Copy Events<br>Witness Events<br>Notary Events<br>Envelope Summary Events                                                                                                    | Security Level: E<br>(None), Access<br>Status<br>Status<br>Status<br>Signature<br>Signature                                                                                                    | Email, Account Authenticat<br>Code<br>Timestamp<br>Timestamp<br>Timestamp<br>Timestamp<br>Timestamp                                                                                              | ion    | <u>Ј</u>                                               |                         |
| Accepted: 562202 0:17:40 AM<br>ID: 8375:Cde-ab1-45ba-bacc-843<br>In Person Signer Events<br>Editor Delivery Events<br>Agent Delivery Events<br>Certified Delivery Events<br>Carbon Copy Events<br>Witness Events<br>Notary Events<br>Envelope Summary Events<br>Envelope Sum                                                                                           | Security Level: E<br>(None), Access<br>Status<br>Status<br>Status<br>Signature<br>Signature<br>Status<br>Hashed/Encrypted<br>Security Checked                                                                                | Email, Account Authenticat<br>Code<br>Timestamp<br>Timestamp<br>Timestamp<br>Timestamp<br>Timestamp<br>Timestamp<br>Timestamp<br>Ster2020 9:16:50 AM<br>56:2020 9:16:50 AM<br>56:2020 9:16:50 AM | ion    | <u>Ј</u> е<br>1054А74АВ                                |                         |
| Accepted: 562202 9:17:40 AM<br>ID: 587tb:Cde-ab1-45be-bacc-8438<br>In Person Signer Events<br>Editor Delivery Events<br>Agent Delivery Events<br>Intermediary Delivery Events<br>Cartified Delivery Events<br>Carbon Copy Events<br>Witness Events<br>Notary Events<br>Envelope Summary Events<br>Envelope Sent<br>Cartified Delivered<br>Signing Complete             | Security Level: E<br>(None), Access<br>Status<br>Status<br>Status<br>Signature<br>Signature<br>Status<br>HashedEnorphed<br>Security Checked<br>Security Checked                                                              | Email, Account Authenticat<br>Code<br>Timestamp<br>Timestamp<br>Timestamp<br>Timestamp<br>Timestamp<br>Timestamp<br>Timestamp                                                                    | ion    | <u>Ј</u>                                               |                         |
| Accepted: 562202 01:740 AM<br>ID: 587tb:Cde-ab1-45ba-bacc-8438<br>In Person Signer Events<br>Editor Delivery Events<br>Agent Delivery Events<br>Intermediary Delivery Events<br>Cartified Delivery Events<br>Carbon Copy Events<br>Witness Events<br>Notary Events<br>Envelope Summary Events<br>Envelope Sent<br>Cartified Delivered<br>Signing Complete<br>Completed | Security Level: E<br>(None), Access<br>Status<br>Status<br>Status<br>Signature<br>Signature<br>Status<br>Hashed/Encrypted<br>Security Checked<br>Security Checked                                                            | Email, Account Authenticat<br>Code<br>Timestamp<br>Timestamp<br>Timestamp<br>Timestamp<br>Timestamp<br>Timestamp<br>Timestamp                                                                    | ion    | Се<br>1054А74АВ                                        |                         |
| Accepted: 562202 9:17:40 AM<br>ID: 587tb:Cde-ab1-45be-bacc-8438<br>In Person Signer Events<br>Editor Delivery Events<br>Agent Delivery Events<br>Intermediary Delivery Events<br>Cartified Delivery Events<br>Carbon Copy Events<br>Witness Events<br>Notary Events<br>Envelope Summary Events<br>Envelope Sent<br>Cartified Delivered<br>Signing Complete             | Security Level: E<br>(None), Access<br>Status<br>Status<br>Status<br>Signature<br>Signature<br>Status<br>HashedEncrypted<br>Security Checked<br>Security Checked<br>Security Checked<br>Security Checked<br>Security Checked | Email, Account Authenticat<br>Code<br>Timestamp<br>Timestamp<br>Timestamp<br>Timestamp<br>Timestamp<br>Timestamp<br>Timestamp                                                                    | ion    | Се<br>1054А74АВ                                        |                         |

# Appendix – AdobeSign

## How to attach your summary of the electronic signature process with the signed

#### documents

- 1- From your home page, click on the Account tab, then on Global Settings in the left pane.
- 2- In the Attach audit report to documents option, click on Attach current audit report to documents when downloaded from the Manage page (See red square in the image).

| Atta | ach audit report to documents                                |                                |
|------|--------------------------------------------------------------|--------------------------------|
| Wh   | en sending the final "Signed Document" email, the au         | dit report should be attached: |
| 0    | Never                                                        | ₿<br>₽                         |
|      | For Sender Only                                              |                                |
|      | Always<br>Attach current audit report to documents when down |                                |
|      | Attach current audit report to documents when down           | oaded from the Manage page     |

### **Example of an overview of the electronic signature process**

| Final Audit Report                                                                                                    |                                                                                                    | 2020-05-08            |                                                   |
|----------------------------------------------------------------------------------------------------|----------------------------------------------------------------------------------------------------|-----------------------|---------------------------------------------------|
| Croatod:<br>By:<br>Status:<br>Transaction ID:                                                                                   | 2020-05-08<br>Francois Boivin ( @ia.ca)<br>Signed<br>CBJCHBCAABAA5_75MMQvNVjp2wHB4_QSZATCX-V[v_gk<br>History<br>ated by Francois Boivin @ia.ca) |                       |                                                   |
| 2020-05-08 - 7:37 Cocument em 2020-05-08 - 7:37 Cocument interest en  2020-05-08 - 7:37 Cocument interest en  2020-05-08 - 7:37 | 7:11 PM GMT- IP address: 207.134.102.10<br>ailed to John Doe @@gmail.com) for signat                                                            | Example of sending by |                                                   |
| John Doe 2020-05-08 - 7:37                                                                                                    | @gmail.com) entered valid password.<br>7:56 PM GMT<br><b>OR</b>                                                                                 | email                 | Confirmation<br>Password<br>Access contransmittee |

(Password send by email or access code by SMS)

# Appendix – FormStack

# How to attach your summary of the electronic signature process with the signed documents

No action is required because the summary of the electronic signature process is automatically attached to the signed documents.

### Example of an overview of the electronic signature process

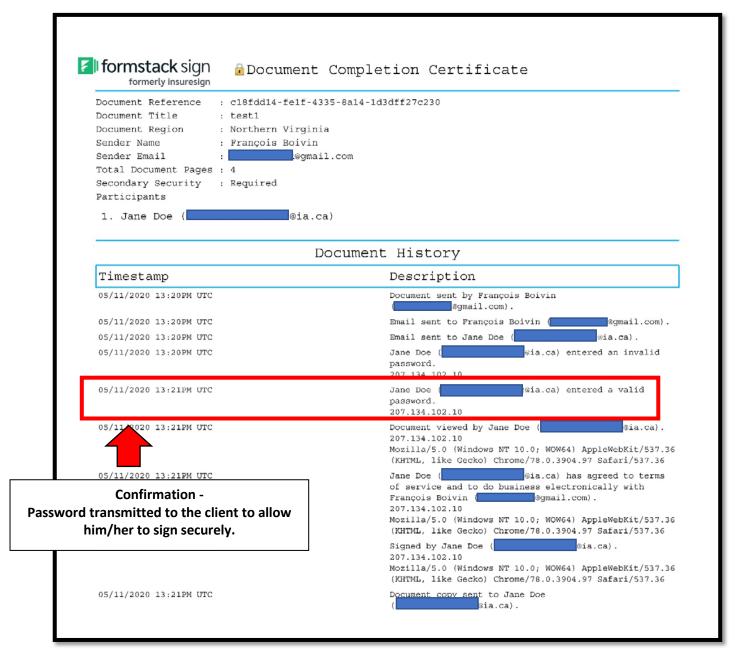